**Photoshop CC 2015 Version 18 Nulled Download X64 [Latest]**

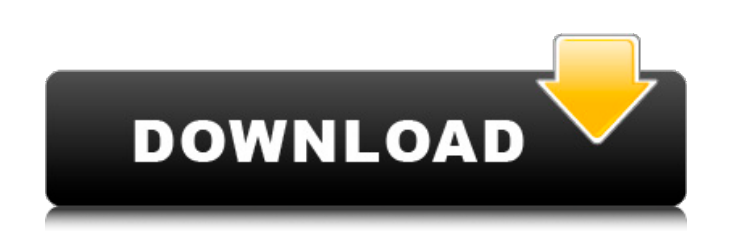

# **Photoshop CC 2015 Version 18 With Serial Key Free [March-2022]**

See also: Learn Photoshop Tips and Tricks for Beginners Adobe Photoshop Elements Tutorials The Photoshop Elements tutorial series has been providing tips and tricks to Photoshop users for years. With over 50 tutorials avai resource to learn Photoshop and Photoshop Elements quickly. The tutorials are written so that beginners can easily understand the concepts of the application. The tutorials do not assume any prior knowledge of the program, introductory tutorials. The book is split into two parts. Part 1 teaches the basics of image editing with Photoshop Elements. While the image editing aspects of Photoshop are covered here, Elements users often find that th as retouching, repair, compositing, and converting. The included PDF content does not come with interactive links, but a search feature in the PDF reader will link to the appropriate page. The tutorials are designed to run Reader application in order to view the tutorial files. This application can be downloaded for free from Adobe. You can purchase additional tutorial volumes from the LearnPhotoshopElements website. In addition, the site of great way to learn how to work in Photoshop. It also shows a novice user that it is possible to create their own image. You can save Photoshop as a template for later use, or even export your own design to use in other pro simple steps to help you create and manipulate images. LearnFreePhotoshopLearnFreePhotoshop Tutorials About Photoshop and Photoshop and Photoshop Elements Tutorials Please see our tutorials Please see our tutorials feature job of explaining the basic features and tools of Photoshop. The tutorial teaches you how to create and modify image files, as well as how to add and remove objects. The tutorial has been posted on the Tutorials About Phot Photoshop Tutorials or Thousands of Tutorials on How To Blog

Contents: Adobe Photoshop Elements | Adobe Photoshop Elements 2019 | Photoshop Elements 2020 | Tips & Tricks | Free Tips: From an Adobe expert | Get all the Free Tips: (Content) | Free PSM Guide | Free PSM Guide 2018 | Gui Tips for Photographers | Current | Tips for Graphic Designers | What is Photoshop Elements? (Adobe Photoshop Elements 2019) In Adobe Photoshop Elements, you can create or edit pictures. For example, you can make people loo from the simple to the advanced. For example, you can add more details on an existing object or you can crop off extra parts. Photoshop Elements may look like the same as Photoshop, but it has a lot of features that are no photos, create new images, or both. Photoshop Elements offers many image editing and editing and editing and editing features in multiple categories: Scaling and Cropping, Effects and filters, Adjustments, and Layers and G a Mac and Windows program. Photoshop Elements 2019 Adobe Photoshop Elements 2019 is the 2019 update to the previous version of Photoshop Elements. It contains all the features that are available in 2019, without the change last version before it was replaced by Adobe Photoshop, Adobe Photoshop Lightroom, and Adobe Photoshop Cloud. Adobe Photoshop Cloud. Adobe Photoshop Elements 2019 features Full control over the look of the picture with man on. You can edit the background of an image and change the color of the background. You can add the effects of lens flares, grain, and so on to the picture (or your image) to any size you like. You can easily take a pictur filters can make the picture look different. You can rotate an image that you have taken. You can rotate it 45° to match the orientation of the picture. 388ed7b0c7

### **Photoshop CC 2015 Version 18 Download**

## **Photoshop CC 2015 Version 18 Crack +**

President Donald Trump's voter fraud commission disbanded in September without submitting a report to the Department of Homeland Security. | Chip Somodevilla/Getty Images 'It's like I'm punch-drunk': Acting head of Homelan Trump administration's new voter fraud commission, said Tuesday that he's "absolutely" concerned about the president's "New York-New York attitude" about voting. In a wide-ranging interview on MSNBC, Tueller - who has prev acknowledged the need to "smooth this out a little bit" after several states were forced to drop out of the commission, and some members of the commission have been "divided" over what they should be doing. "This is an opp said, adding, "I don't want any legacy he leaves behind that there was a time when the White House was trying to suppress votes. I don't want any legacy that we didn't finish the work that we started." Trump's voter fraud Homeland Security. In early October, the commission said it had "no preconceived ideas" about whether voter fraud actually exists. While the commission is now in a position to address a specific charge, Tueller said he's w Hallie Jackson. "If, in fact, we take away the right to vote, that's a precedent that's probably never been created and a precedent that we should avoid creating," he said. "It's like I'm punch-drunk — you know, you win th absolutely confident that when we send the report to DHS, they will see that it's really good and it's really needed." Still, Tueller said

### **What's New In Photoshop CC 2015 Version 18?**

The role of magnetic resonance imaging in the management of inflammatory arthritis. This article focuses on the role of magnetic resonance imaging (MRI) in the management of inflammatory arthritis. Although the utility of widely validated, it has been underutilized in clinical practice. The utility of a'multimodal imaging panel' (including plain radiography, conventional MRI and diffusion-weighted MRI) in the assessment of the seronegative involvement often relies on conventional MRI, is discussed. In addition, the role of diffusion-weighted imaging in the clinical assessment of joint disease and, where appropriate, the differentiation between inflammatory a musculoskeletal system and technical factors to optimize imaging quality is provided. Finally, the application of advanced MRI techniques in the assessment of inflammatory arthritis is discussed.Q: Error with xml data from to get the value of element text in document, it works perfectly, but when i try to parse data using.net code, xml data is not displayed properly. Here is the sample code. XmlDocument xmldoc = new XmlDocument(); xmldoc.Loa output. sdfsdfsdfsdfsdfsf But if i try to get the value of Text element using.net code, i get the below output. sdfsdfsdfsdfsdfsf Where is the problem. I have used Response.Clear() for the case where data is getting

### **System Requirements For Photoshop CC 2015 Version 18:**

Windows 10 and above Mac OSX 10.12.6 or above Linux with the Open GL support enabled Minimum Requirements: Windows 7 and above Mac OSX 10.11.6 or above Linux with the Open GL support enabled Minimum Requirements: Linux wit

<http://dogrywka.pl/?p=34687> <http://kallatoyotasengkang.com/?p=1664> <https://wakelet.com/wake/oRJHNn0t6T3yJDvkdTifz> [https://kurditi.com/upload/files/2022/07/EvnnGcsL9ct5dxXFRKzV\\_05\\_b36b00b195f78c6fe538bea989ff091f\\_file.pdf](https://kurditi.com/upload/files/2022/07/EvnnGcsL9ct5dxXFRKzV_05_b36b00b195f78c6fe538bea989ff091f_file.pdf) <https://wakelet.com/wake/88MvOYl5lTpLWXMf7F3nP> <http://antiquesanddecor.org/?p=27459> <https://healthfitstore.com/2022/07/05/photoshop-2022-version-23-0-2-keygen-crack-setup-license-code/> <https://www.zhijapan.com/wp-content/uploads/2022/07/cibewal.pdf> [http://trabajarenlafrater.com/wp-content/uploads/2022/07/Photoshop\\_2021\\_Version\\_222.pdf](http://trabajarenlafrater.com/wp-content/uploads/2022/07/Photoshop_2021_Version_222.pdf) <http://escortguate.com/adobe-photoshop-2022-version-23-0-1-universal-keygen-download-2022/> <http://www.landtitle.info/adobe-photoshop-2022-version-23-0-2-lifetime-activation-code-win-mac-latest/> <http://cuisinefavorits.online/?p=10135> [https://x-streem.com/upload/files/2022/07/v1xpzJkK2MuC2eeDFOmk\\_05\\_251d1886bbf718e7bf3fb2f410169953\\_file.pdf](https://x-streem.com/upload/files/2022/07/v1xpzJkK2MuC2eeDFOmk_05_251d1886bbf718e7bf3fb2f410169953_file.pdf) <http://contabeissemsegredos.com/photoshop-2022-version-23-free-download-2022/> [https://facethai.net/upload/files/2022/07/noIZMLBODXCtD6wyd1MW\\_05\\_b36b00b195f78c6fe538bea989ff091f\\_file.pdf](https://facethai.net/upload/files/2022/07/noIZMLBODXCtD6wyd1MW_05_b36b00b195f78c6fe538bea989ff091f_file.pdf) <https://buycoffeemugs.com/wp-content/uploads/2022/07/nadigip.pdf> <https://www.yapidurealestate.com/adobe-photoshop-cc-2019-version-20-product-key-free-latest/> [http://www.ubom.com/upload/files/2022/07/6g4L1IRthNfbzecleiL6\\_05\\_5ba282e0d130d248140e3f952c0ff720\\_file.pdf](http://www.ubom.com/upload/files/2022/07/6g4L1IRthNfbzecleiL6_05_5ba282e0d130d248140e3f952c0ff720_file.pdf) <https://4v19.com/photoshop-cc-2015-version-17-final-2022/> <https://dallahcoffee.com/adobe-photoshop-2021-keygenerator-product-key-full-win-mac/> <https://aboutdance.com.ua/advert/photoshop-2021-version-22-4-1-crack-patch-free-download-mac-win/> <https://www.webcard.irish/adobe-photoshop-cs6-patch-with-serial-key-mac-win/> <https://cscases.com/photoshop-2022-version-23-0-1-product-key-full/> <https://dentsopesrade.wixsite.com/compeoxedi/post/photoshop-2022-version-23-0-1-serial-number-pc-windows> <https://www.cakeresume.com/portfolios/adobe-photoshop-2022-crack-keygen-license-code> <https://beauforeansuobare.wixsite.com/likoucaja/post/photoshop-cc-2019-version-20-hack> <https://wetraveleasy.com/2022/07/05/photoshop-cc-2019-version-20-crack-with-serial-number-activation-code-with-keygen-download/> <http://karnalketo.com/adobe-photoshop-cc-2018-version-19-keygen-exe-latest/> [https://continentpost.com/wp-content/uploads/2022/07/Adobe\\_Photoshop\\_2021\\_Version\\_2243.pdf](https://continentpost.com/wp-content/uploads/2022/07/Adobe_Photoshop_2021_Version_2243.pdf) <https://www.cakeresume.com/portfolios/adobe-photoshop-cc-2019-version-20-full-license-p>